## **produktblad**

# **Visselblås Incident**

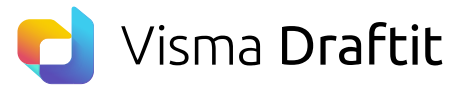

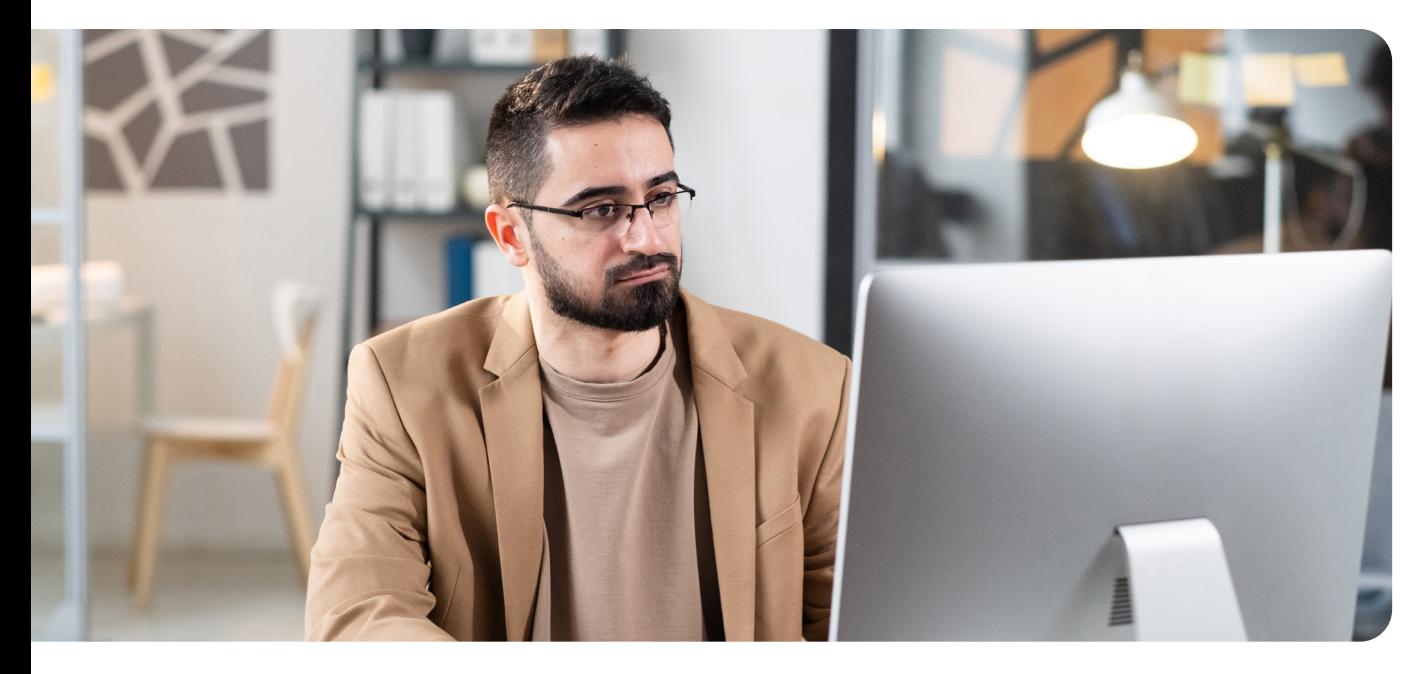

## **Enkel och säker hantering av visselblåsning**

Det är viktigt att den som visselblåser internt och externt kan göra detta på ett enkelt och tryggt sätt. Därför är det möjligt att visselblåsa i Visselblås Incident utan att behöva uppge sitt namn eller andra uppgifter som kan identifiera visselblåsaren.

Med Visselblås Incident erbjuder vi två delar: en publik del som enkelt implementeras genom en länk på er hemsida och/eller intranät och en admindel som endast ett fåtal utvalda administratörer har tillgång till. Visselblås Incident ger er en säker rapporteringskanal som är enkelt utformad för att kunna användas utan förkunskaper eller tekniskt kunnande - både för visselblåsare och administratörer.

## **Garanterad säkerhet och regelefterlevnad**

- $\vee$  Ni lever upp till lagkraven för visselblåsning
- Ni skapar trygghet genom att ta eventuella missförhållanden på allvar
- Snabb implementering och enkel hantering
- **Ert främsta fokus läggs på er kärnverksamhet**
- Överensstämmer med EU-direktivet för visselblåsare
- Överensstämmer med GDPR
- $\triangleright$  Bevarad anonymitet
- $\sqrt{\phantom{a}}$  Krypterad data
- Verktyget är certifierat enligt ISO 27001 och ISAE 3402 Type 2

## **För visselblåsaren**

### **1. Information om rättigheter**

 Innan en visselblåsare påbörjar sitt ärende (samt under processen) finns hjälptexter tillgängliga som förklarar hur det går till, vad hen kan förvänta sig, vilka rättigheter hen har samt förslag på ärenden som faller under visselblåsning.

### **2. Beskrivning i text och med dokument**

 Visselblåsaren skriver i ett fritextfält vad som har hänt och laddar upp eventuella bilder, filmer eller dokument.

### **3. Logga in anonymt med kod**

 Visselblåsaren får en kod efter att ärendet skickats in. Med koden kan personen komma åt sitt ärende, läsa uppdateringar och vid behov komplettera med mer information.

## **För administratören**

### **1. Notis om nya ärenden kommer in**

 Du behöver inte hålla koll i verktyget för att veta om någonting händer. Skickas det en rapport får du en notis på din mail. Logga sedan in i Visselblås Incident där du kan läsa och utreda ärendet. Därifrån laddar du också ner eventuella filer som hör till visselblåsningen.

### **2. Full anonymitet**

En administratör kan aldrig se vem som har skickat in en anmälan.

## **3. Överblick av ärenden**

 I verktyget finns en översikt över de ärenden som är inkomna, pågående och avslutade. Alla aktiviteter loggas med tidpunkt för att enkelt få en överblick kring vad som sker i ett ärende och av vem.

# **Juridisk vägledning**

För att ni som organisation ska kunna hantera de ärenden som kommer in på ett enkelt sätt innehåller Visselblås Incident förslag på visselblåsarpolicy, svar på vanliga frågor och relaterade artiklar som ni kan ta hjälp av vid en utredning.

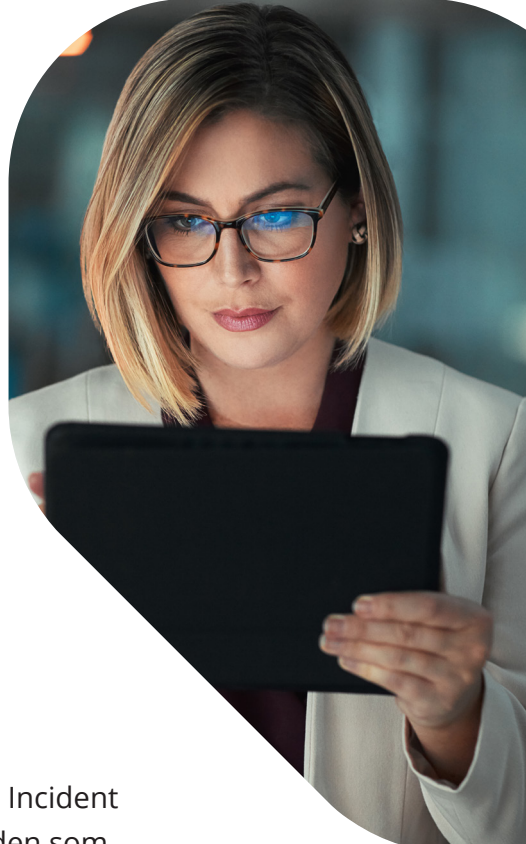

## **Boka din visning med oss!**

Var säkra på att ni följer den nya visselblåsarlagen. Visselblås Incident gör det enkelt att rapportera och ger juridisk vägledning för den som administrerar.

Läs mer och boka din visning

Vi tror att alla verksamheter kan arbeta professionellt och proaktivt med regelefterlevnad. Därför utvecklar vi digitala produkter som inte bara tar juridiken till praktiken, utan som också sparar våra 3.000 kunder tid. Vi har gjort detta framgångsrikt i över tio år och har utvecklats till ett av Nordens ledande företag inom legal tech.

#### in f

Maila oss: info@draftit.se Ring oss: 010-199 23 50 Läs mer på visma.se/draftit/

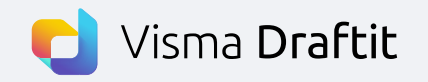